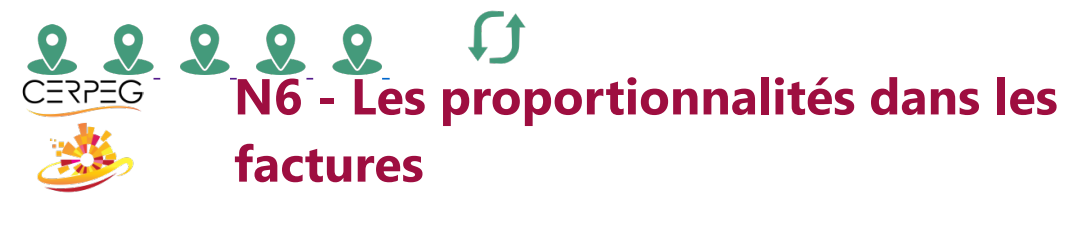

 $\boldsymbol{\Omega}$ 

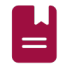

Je trouve les valeurs relevant des proportionnalités des factures

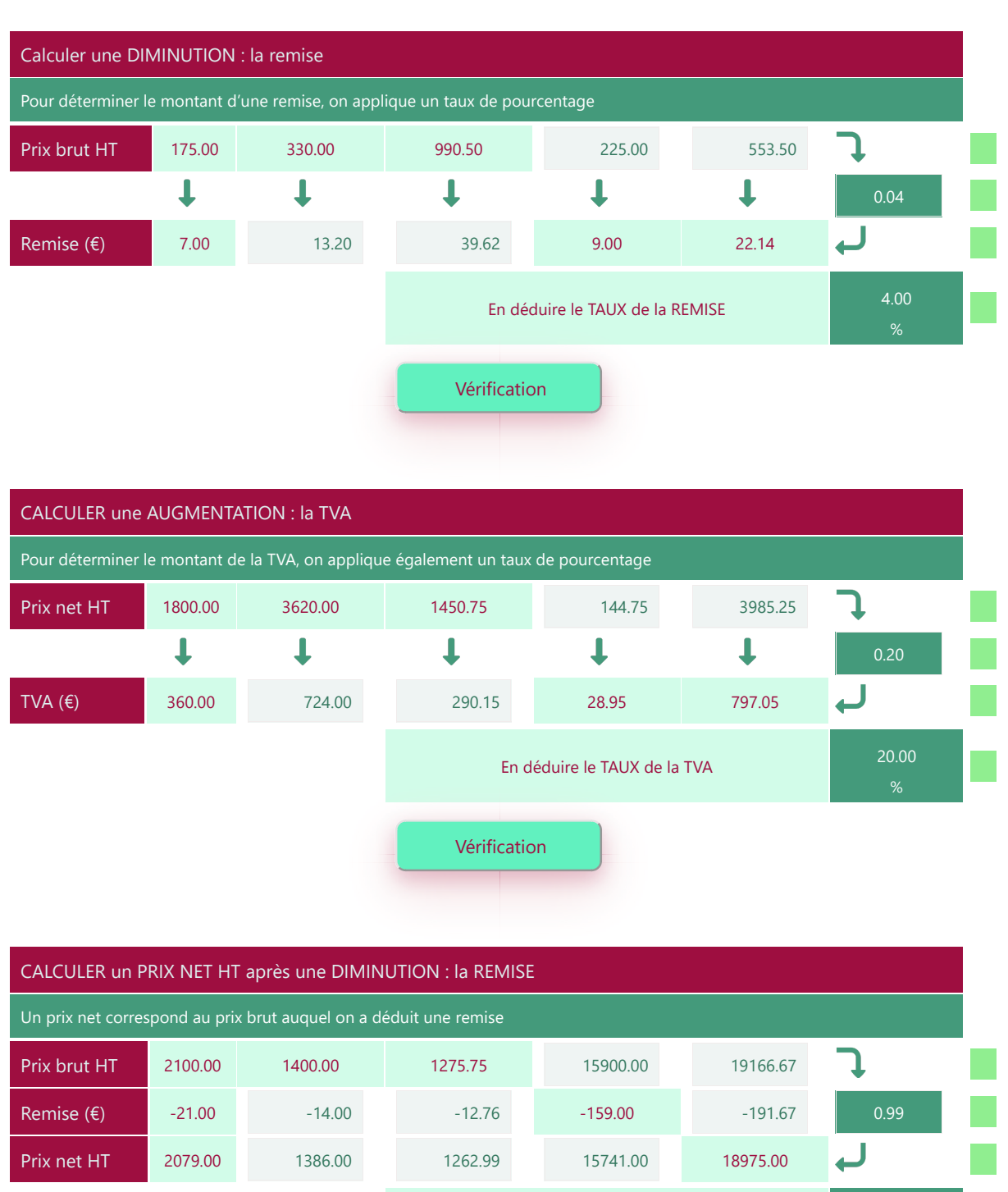

En déduire le TAUX de la REMISE 1.00

Vérification

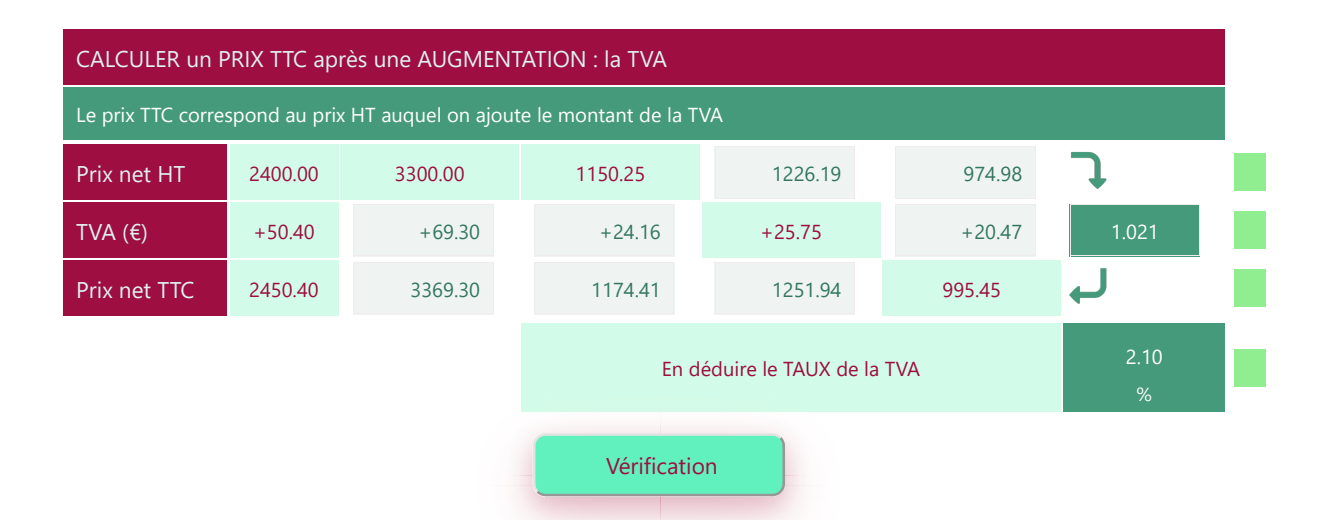

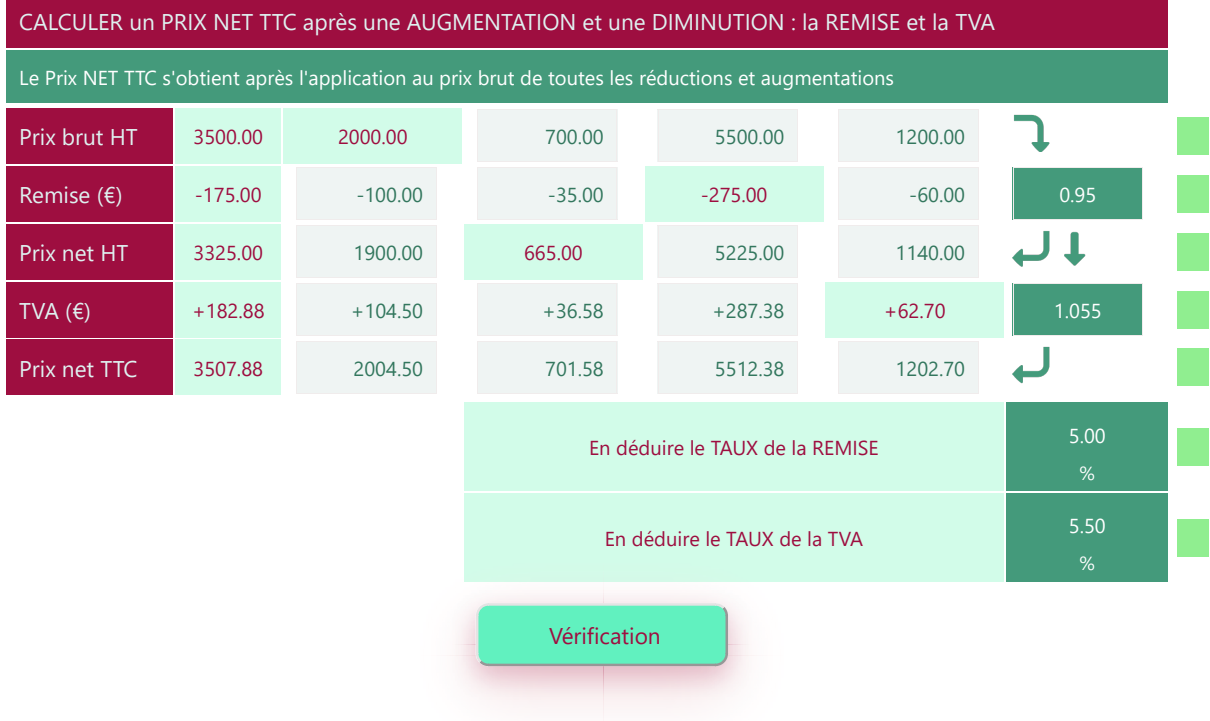

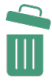

Imprimer en PDF